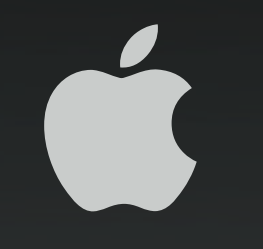

## **Live streaming with H.264 Digital Academic Television Network (DATN) University of Wisconsin—Madison**

#### **Dave Schroeder**

Systems Engineer University of Wisconsin—Madison das@doit.wisc.edu

## **What is H.264?**

- Part of the MPEG (Motion Picture Experts Group) family of standards
	- ISO: MPEG-4 Part 10, MPEG AVC
	- ITU-T: H.264
- Includes all of the capabilities of MPEG-2
- Supports HD at 6-8 Mbps, SD at 1.5-2 Mbps, DVD quality video at under 1 Mbps
- Scales from 3G handheld devices to HD
- Included in QuickTime 7 and supported by QuickTime Streaming Server and QuickTime Broadcaster 1.5
- For more information, see:

http://www.apple.com/quicktime/technologies/h264/

## **Live streaming with H.264**

- Live streaming with H.264 is very processor intensive
	- Requires about twice the processing power of MPEG-4
	- Delivers about twice the image quality at same datarate
- Standard definition TV quality streams are possible in under 1.5 **Mbps**
- Improvements in QuickTime Broadcaster 1.5 and QuickTime 7 also make much higher quality streams possible
	- Formerly, QuickTime Broadcaster discarded half of the vertical frames of DV input
	- QuickTime Broadcaster 1.5 with QuickTime 7 now supports full frame (720 x 480) DV
	- QuickTime Broadcaster 1.5 with QuickTime 7 now supports full frame (640 x 480) from Miglia AlchemyTV card

## **Requirements for H.264 live streaming**

- Ideal streaming configuration
	- Dual G5 system (Power Mac G5, Xserve G5)
	- Mac OS X Server 10.4.x
	- QuickTime 7.x
	- QuickTime Broadcaster 1.5.x
	- DV or suitable capture card source
- This configuration can handle...
	- 720 x 480 (640 x 480)
	- 30 (29.97) fps
	- "Best" quality
	- 1-2 Mbps
- ...and consumes about 65% CPU on dual 2.0 GHz Xserve G5

## **Requirements for H.264 playback**

- For standard defintion content (1-2 Mbps)
- Mac OS
	- Mac OS X 10.3.x or 10.4.x
	- QuickTime 7.x
	- 1 GHz G4
- Windows
	- Windows 2000 or XP
	- QuickTime 7.x
	- 1 GHz PIII

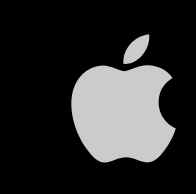

## **IP Multicast**

- Critical to deployment of services such as large scale live video delivery
- Allows for one or more hosts to "listen" to a stream, with no impact on the server or network beyond the initial stream; whether one client or one thousand is watching CNN, the impact on the overall network is the same
- Delivery scope can be inherently managed by the topology of the network
- For more information, see

http://multicast.internet2.edu

## **Why QuickTime?**

- Open standards
	- MPEG-4, H.264
- Flexible content delivery
	- Using open standards allows us to reach widest range of clients and devices
- Cost
	- Hardware
		- Xserve less expensive than dedicated products
		- Multiple streams possible with single server
	- Software
		- QuickTime Player: Free for Mac OS and Windows key!
		- QuickTime Broadcaster: Free
		- QuickTime Streaming Server: Included with Mac OS X Server

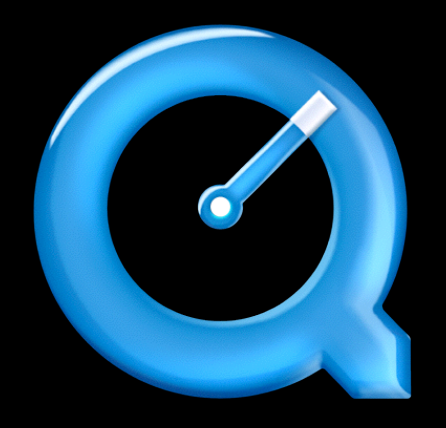

## **Sample live streaming setup**

- Xserve boots, and automatically logs in as the broadcasting user
- In the event of an anomaly, the machine will automatically reboot itself via watchdog. The machine can also monitored by Server Monitor and other tools.
- QuickTime Broadcaster is started via AppleScript upon login with the appropriate settings:

tell first document of application "QuickTime Broadcaster" start end tell

## **Sample live streaming setup (Cont.)**

• Entry in crontab spawns Broadcaster monitor

/usr/local/sbin/qtbmon

• Script relaunches Broadcaster if not running

```
#!/bin/sh
/bin/ps auxwww | /usr/bin/grep Broadcaster | /usr/bin/grep -v 
grep > /dev/null 2>&1
if [ $? = 1 ]]; then
         open -a /Applications/"QuickTime Broadcaster Start.app"
         echo `date` >> /Users/datn/Library/Logs/qtbmon.log
fi
```
### **Typical streaming node (DATN)**

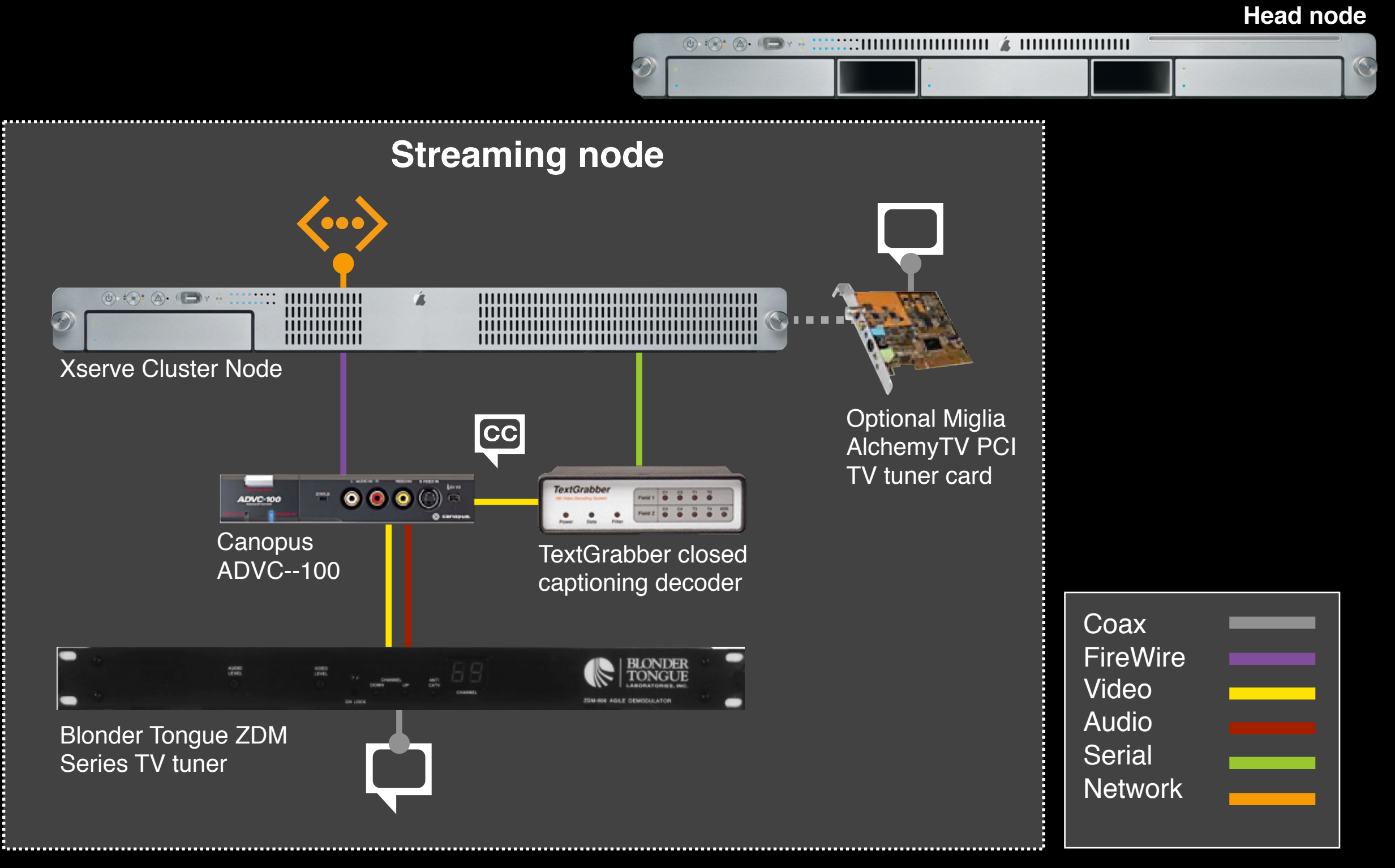

## **Interesting H.264 applications with iChat**

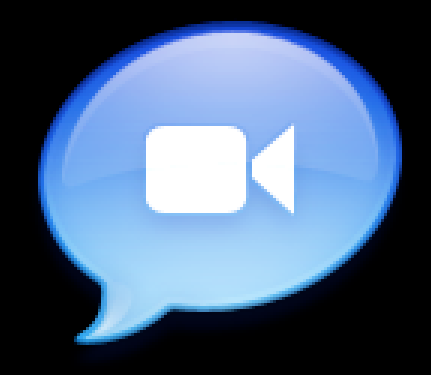

- iChat in Tiger uses H.264 codec configuration optimized for lower datarates
- Use iChatUSBCam with iChat to allow other video sources
- iChat conferences can be combined with live sources (internal content, closed circuit video, television, other DV source, etc.)
- Other video such as television channels, satellite events, or live camera sources can be "invited" to multiperson conferences to support, e.g., collaboration during a Research Channel event, discussion of satellite imagery, etc.

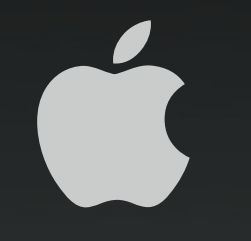

# **For More Information**

**http://datn.wisc.edu/**

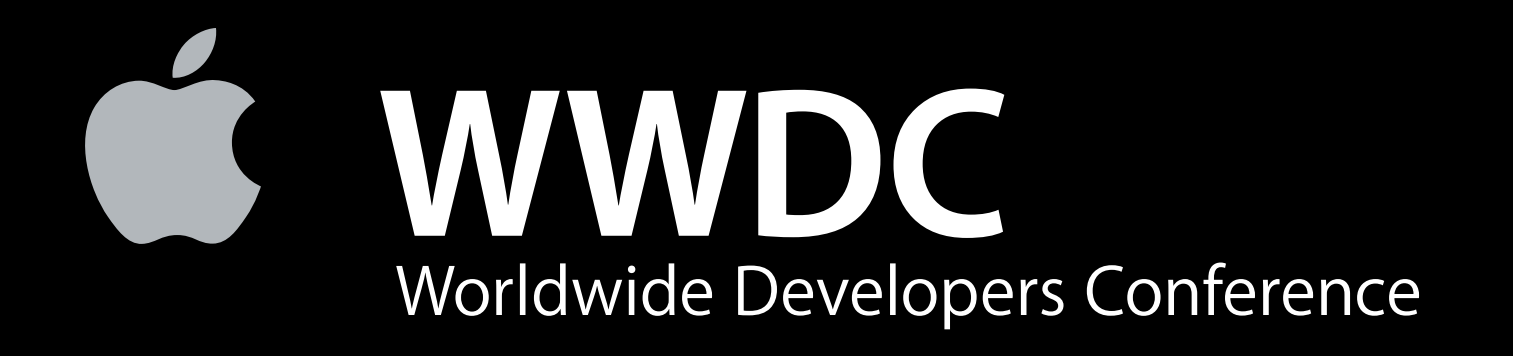